### **МІНІСТЕРСТВО ОСВІТИ І НАУКИ УКРАЇНИ**

### **ХАРКІВСЬКИЙ НАЦІОНАЛЬНИЙ УНІВЕРСИТЕТ МІСЬКОГО ГОСПОДАРСТВА імені О. М. БЕКЕТОВА**

#### МЕТОДИЧНІ РЕКОМЕНДАЦІЇ

до виконання курсового проєкту з навчальної дисципліни

# «**ОРГАНІЗАЦІЯ РУХУ ВИДІВ ТРАНСПОРТУ**»

*(для студентів денної і заочної форм навчання спеціальності 275 – Транспортні технології (за видами))*

> **Харків ХНУМГ ім. О. М. Бекетова 2021**

Методичні рекомендації до виконання курсового проєкту з навчальної дисципліни «Організація руху видів транспорту» (для студентів денної і заочної форм навчання спеціальності 275 – Транспортні технології (за видами)) / Харків. нац. ун-т міськ. госп-ва ім. О. М. Бекетова ; уклад. : О. О. Лобашов, С. Б. Дульфан, Н. В. Шиллє. – Харків : ХНУМГ ім. О. М. Бекетова, 2021. – 18 с.

Укладачі: д-р техн. наук, проф. О. О. Лобашов, канд. техн. наук., ст. викладач С. Б. Дульфан, асист. Н. В. Шиллє

#### Рецензент

**Ю. О. Давідіч,** доктор технічних наук, професор кафедри транспортних систем і логістики Харківського національного університету міського господарства імені О. М. Бекетова

*Рекомендовано кафедрою транспортних систем і логістики, протокол № 1 від 26.08.2020.*

## **ЗМІСТ**

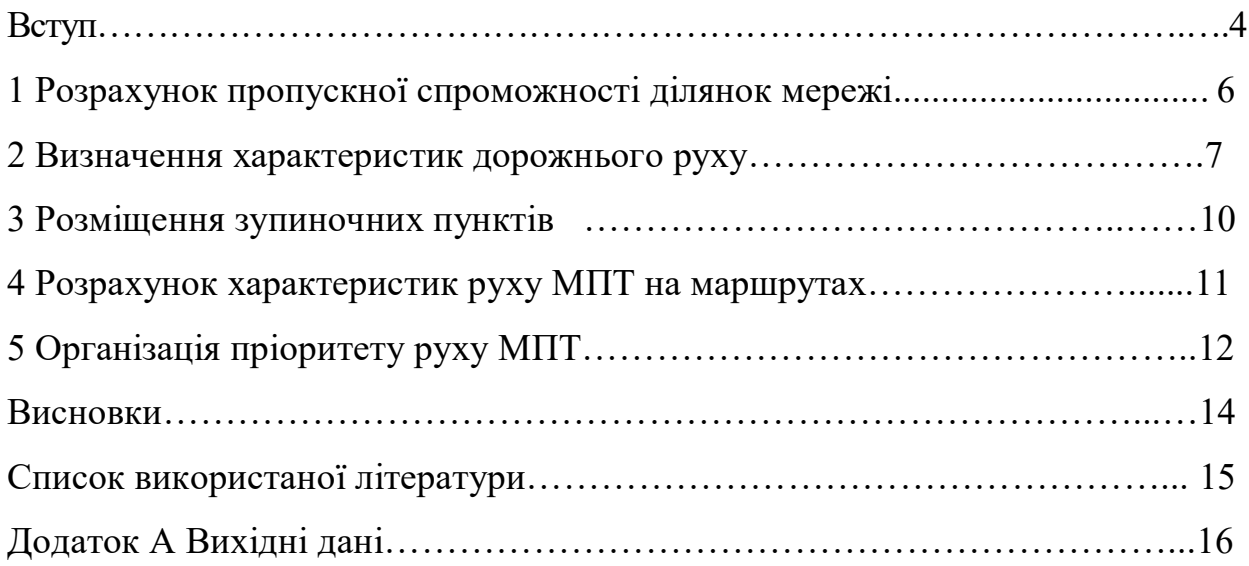

#### **ВСТУП**

Охарактеризувати сучасні проблеми дорожнього руху та вплив руху транспортних засобів МПТ на параметри транспортних потоків. Висвітлити актуальність удосконалення методів організації руху різних видів транспорту в містах.

Мета і завдання курсового проєкту

Мета курсового проєкту – закріплення теоретичних знань з дисципліни «Організація руху видів транспорту», одержання практичних навичок визначення характеристик руху видів транспорту, розробки заходів щодо підвищення ефективності та безпеки функціонування руху на маршрутах міського пасажирського транспорту (МПТ).

Під час виконання курсового проєкту студент розробляє різні питання організації руху видів транспорту:

– визначення пропускної спроможності різних ділянок міської транспортної мережі;

– визначення характеристик руху транспортних потоків на ділянках транспортної мережі;

– безпечне та раціональне розміщення зупиночних пунктів МПТ на маршрутній мережі;

– визначення характеристик руху маршрутних транспортних засобів на маршрутах МПТ;

Для вирішення цих завдань студент повинен мати достатній рівень знань із дисципліни «Загальний курс транспорту».

Вихідні дані й графік виконання проєкту

Для виконання курсового проєкту кожний студент отримує індивідуальне завдання, що містить:

– схему транспортної мережі;

– характеристики транспортної мережі;

– склад транспортних потоків;

– характеристики маршрутів МПТ;

– результати вимірювань швидкості руху автомобілів;

– значення інтенсивності руху на дугах транспортної мережі.

Схема транспортної мережі зображена на рис. А.1 в додатку А. Інші вихідні дані до курсового проєкту студент отримує у вигляді індивідуального завдання, форма якого наведена в таблиці А.1 додатка А.

Курсовий проєкт складається з пояснювальної записки та графічної частини. Пояснювальна записка проєкту складається зі вступу, чотирьох розділів, висновків і списку джерел. У графічній частині передбачається наочне подання розроблених заходів щодо організації руху транспортних засобів МПТ та основних проєктних рішень.

Пояснювальна записка оформлюється відповідно до вимог ДСТУ 2.104тВ8, ДСТУ 2.105**–**75, ДСТУ 2.106**–**68, ДСТУ 2**–**319**–**81. Скорочення слів допускається згідно з ДСТУ 2.133**–**68.

Виконання курсового проєкту відбувається відповідно до такого графіка:

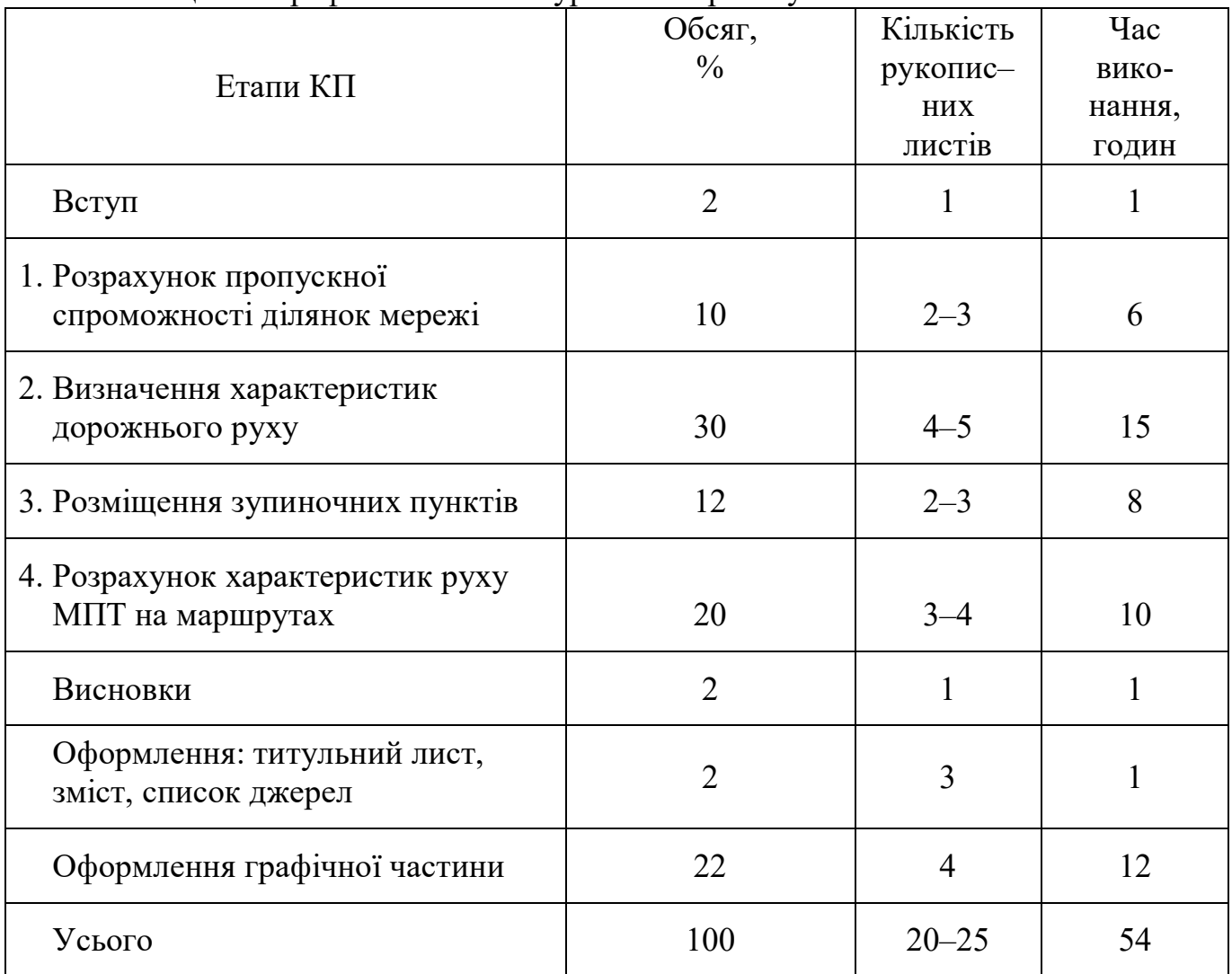

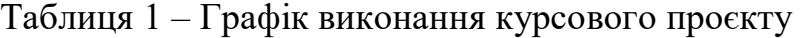

# **1 РОЗРАХУНОК ПРОПУСКНОЇ СПРОМОЖНОСТІ ДІЛЯНОК МЕРЕЖІ**

Пропускна спроможність вулиць неперервного руху із багатосмуговою проїжджою частиною розраховується за формулою:

$$
P_k = P_0 \cdot K_n,\tag{1.1}
$$

де *P<sup>k</sup>* – пропускна спроможність *k*-ї ділянки мережі, авт./год;

*P<sup>0</sup>* – розрахункова пропускна спроможність одної смуги руху, авт./год;

*K<sup>п</sup>* – коефіцієнт, враховуючий вплив кількості смуг на пропускну спроможність.

Значення К<sub>п</sub> обирається із таблиці 1.1.

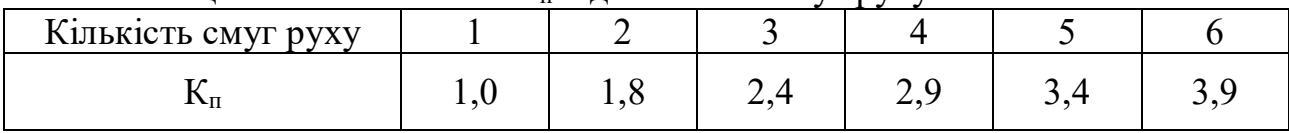

Таблиця 1.1 – Залежність K<sup>п</sup> від кількості смуг руху

Розрахункову пропускну можливість приймають  $P_0 = 1000$  авт/год із умов забезпечення необхідних маневрів у транспортному потоці.

#### **2 ВИЗНАЧЕННЯ ХАРАКТЕРИСТИК ДОРОЖНЬОГО РУХУ**

Характеристики дорожнього руху визначаються для кожної ділянки транспортної мережі. За даними характеристики функціонування транспортної мережі, враховуючи склад транспортних потоків (див. завдання), розраховується інтенсивність руху на ділянках мережі у приведених одиницях за формулою:

$$
N_k^{np} = N_k \cdot \sum_{j=1}^{z} d_j \cdot K_{npj},
$$
 (2.1)

де  $N_k^{np}$  – інтенсивність руху на *k*-й ділянці мережі у приведених одиницях, авт./год;

*Nk* – інтенсивність руху на *k*-й ділянці мережі у фізичних одиницях, авт./год (див. завдання);

*z* – кількість видів транспортних засобів у транспортному потоці;

*d<sup>j</sup>* – питома вага *j*-го виду транспортних засобів у потоці;

*Knpj*– коефіцієнт приведення *j*-го виду транспортних засобів до легкового автомобіля (таблиця 2.1).

Рівень завантаження дороги рухом визначається за співвідношенням:

$$
K_s = \frac{N_k^{np}}{P_k} \,. \tag{2.2}
$$

Швидкість транспортного потоку розраховується за матеріалами обстеження, які подані в завданні до курсового проєкту.

$$
\overline{V} = \frac{\sum_{i=1}^{n} V_i}{n},
$$
\n(2.3)

де  $V_i$  – швидкість потоку в *i*–му іспиті, км/год;

*n* – кількість випробувань.

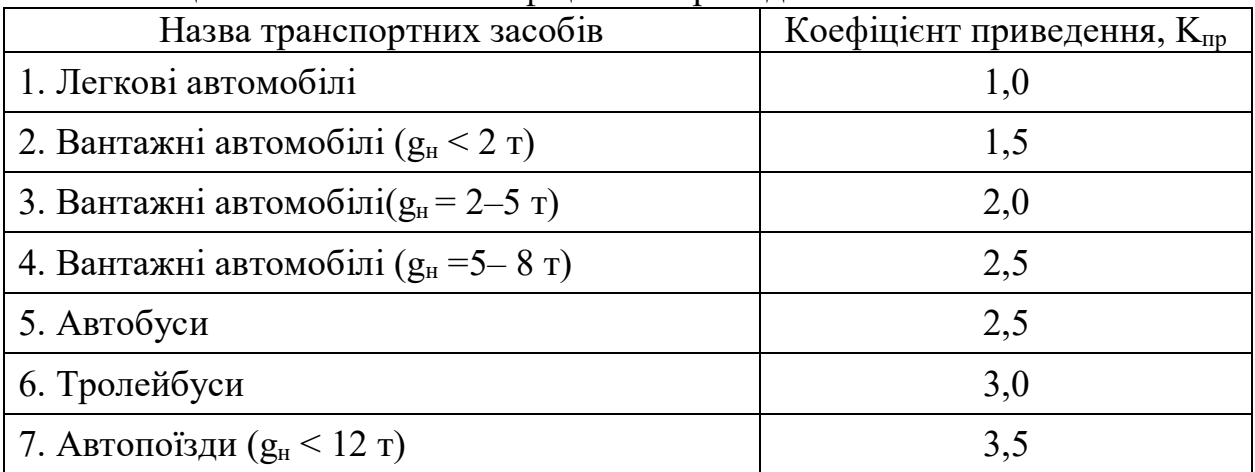

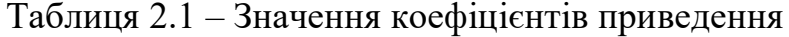

Після цього треба зробити висновок, чи достатньо проведеної кількості випробувань для забезпечення необхідної точності та надійності результатів. Необхідний обсяг вибірки розраховується за формулою:

$$
n_{nopp} = \frac{t_{\alpha}^2 \cdot \sigma^2}{\eta^2},\tag{2.4}
$$

де *t<sub>a</sub> —* функція довірчої імовірності (таблиця 4);

 $\sigma$  – середнє квадратичне відхилення, км/год;

 $\eta$  – крайня дозвільна помилка, км/год.

$$
\sigma = \sqrt{\sum_{i=1}^{n} \frac{\left(V_i - \overline{V}\right)^2}{n}},\tag{2.5}
$$

$$
\eta = \Delta \cdot V \,, \tag{2.6}
$$

де  $\Delta$  – відносна точність обліку (див. завдання).

Значення функції довірчої імовірності *t* обирається з таблиці 2.2 залежно від довірчої імовірності  $\alpha$  (див. завдання).

#### Таблиця 2.2 – Значення функції довірчої імовірності

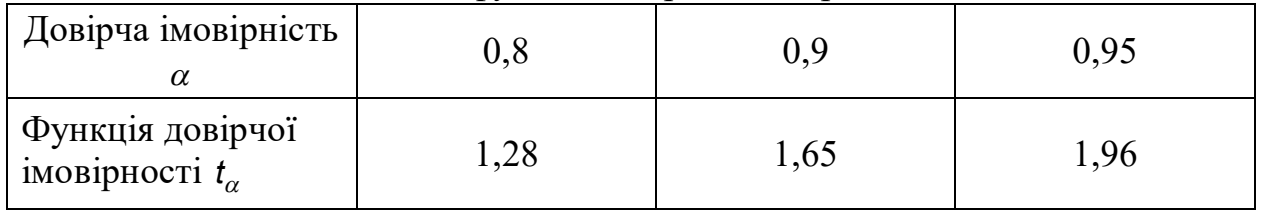

Якщо *n > nпотр*, можна зробити висновок, що проведеної кількості випробувань достатньо для забезпечення необхідної надійності результатів.

Щільність транспортних потоків (*g*) на ділянках мережі розраховується за співвідношенням:

$$
g = \frac{N_k^{\text{HP}}}{\overline{V} \cdot n_k},\tag{2.7}
$$

де *n*<sub>k</sub> – кількість смуг руху.

Усі розраховані характеристики дорожнього руху необхідно занести до підсумкової таблиці (табл. 2.3).

| Ділянка | Пропускна<br>спроможність,<br>авт/год | Інтенсивність руху               |                                    | Коефіцієнт                   | Щільність                          |  |
|---------|---------------------------------------|----------------------------------|------------------------------------|------------------------------|------------------------------------|--|
|         |                                       | фізичних<br>одиницях,<br>авт/год | приведених<br>одиницях,<br>авт/год | завантаження<br>дороги рухом | транспортного<br>потоку,<br>авт/км |  |
|         |                                       |                                  |                                    |                              |                                    |  |
|         |                                       |                                  |                                    |                              |                                    |  |
|         |                                       |                                  |                                    |                              |                                    |  |

Таблиця 2.3 – Характеристики дорожнього руху

За даними таблиці 2.3 необхідно зробити висновки щодо оцінки умов руху на різних ділянках транспортної мережі.

#### **3 РОЗМІЩЕННЯ ЗУПИНОЧНИХ ПУНКТІВ**

Розміщення зупиночних пунктів впливає на безпеку руху та пропускну можливість дороги. Існують такі вимоги до розміщення зупиночних пунктів:

– безпека руху пішоходів;

– безпека руху транспортних потоків;

– мінімальні затримки руху транспортних засобів;

– мінімум часу руху пасажирів до зупиночних пунктів.

У практиці організації руху МПТ відстань зупиночних пунктів складає 400-600 м – для звичайних маршрутів та 800-1200 м для швидкісних маршрутів. Під час розміщення зупиночних пунктів необхідно дотримуватися цих рекомендацій. Треба також враховувати забудову повздовж ділянок мережі.

Зупиночні пункти МПТ можуть бути розташовані як перед перехрестями, так і за перехрестями. Проте для автобусів та тролейбусів більш прийнятним є розташування зупинок за перехрестями.

Після розміщення зупиночних пунктів необхідно зобразити на рисунку схему розташування зупинок МПТ на транспортній мережі. Схема транспортної мережі подана на рисунку А.1 (дод. А).

#### **4 РОЗРАХУНОК ХАРАКТЕРИСТИК РУХУ МПТ НА МАРШРУТАХ**

На кожному маршруті МПТ необхідно розрахувати: час оборотного рейсу, інтервал та інтенсивність руху транспортних засобів, швидкість сполучення.

Час оборотного рейсу розраховується за формулою:

$$
t_{o6} = 2 \cdot t_{nk} + \frac{2 \cdot l_m}{V} + n_{nocm} \cdot t_{nnp},\tag{4.1}
$$

де  $t_{nk}$  – час простою на кінцевих зупинках маршруту, год;

*l<sup>м</sup>* – відстань між кінцевими зупинками маршруту, км;

*V* – швидкість руху транспортних засобів на маршруті, км/год;

*nnocт* – кількість проміжних зупинок на маршруті в обох напрямках;

*tnnp* – час простою на проміжних зупинках маршруту, год.

Інтервал руху транспортних засобів (ТЗ) на маршруті розраховується за формулою:

$$
l = \frac{t_{o6}}{A_M},\tag{4.2}
$$

де A<sup>м</sup> – кількість транспортних засобів, що працюють на маршруті.

Інтенсивність руху транспортних засобів на маршруті:

$$
N_{\scriptscriptstyle M} = \frac{1}{l}.\tag{4.3}
$$

Швидкість сполучення на маршруті визначається за відношенням:

$$
V_c = \frac{2 \cdot l_{\scriptscriptstyle M}}{t_c},\tag{4.4}
$$

де  $t_c$  – час сполучення на маршруті, год:

$$
t_c = \frac{2 \cdot l_m}{V} + n_{ocm} \cdot t_{nnp} \,. \tag{4.5}
$$

Характеристики руху МПТ на маршрутах необхідно занести у підсумкову таблицю (табл. 4.1).

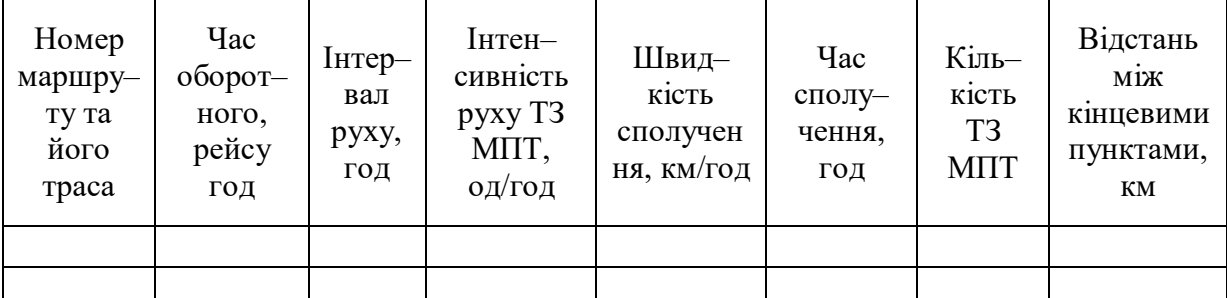

Таблиця 4.1 – Характеристики маршрутів

За даними таблиці 4.1 необхідно провести аналіз характеристик руху на різних маршрутах МПТ.

### **5 ОРГАНІЗАЦІЯ ПРІОРИТЕТУ РУХУ МПТ**

Пріоритет руху МПТ забезпечують:

правила дорожнього руху;

введення окремої фази світлофорного регулювання;

введення окремих заборонень для інших транспортних засобів;

виділення окремої смуги для руху МПТ.

В цьому розділі слід розглянути питання щодо доцільності виділення окремої смуги для руху МПТ на всіх ділянках транспортної мережі. Існують наступні критерії виділення окремої смуги для МПТ:

1. Дорога повинна мати не менш 3-х смуг руху в одному напрямку.

2. Інтенсивність руху транспортного потоку до виділення окремої смуги для МПТ не менш 400 авт/год в середньому на одну смугу руху.

3. Інтенсивність руху транспортного потоку після виділення окремої смуги для МПТ не більше 900 авт/год в середньому на одну смугу.

4. Інтенсивність руху МПТ не менш 50 од/год.

Попередньо необхідно розрахувати інтенсивність та інтервал руху МПТ на всіх ділянках мережі. Для цього слід використати дані розділу 4. Якщо виділення окремої смуги для МПТ буде доцільним, необхідно зобразити на малюнку схему розташування технічних засобів організації руху (дорожні знаки, дорожня розмітка), які забезпечують виконання цього рішення.

Інтенсивність руху на ділянці маршруту транспортної мережі визначається за формулою:

$$
N_{\text{mrr}}^{i-j} = \sum_{k=1}^{z} n_z, \qquad (5.1)
$$

де  $N_{\text{max}}^{i-j}$  – інтенсивність руху МПТ на i-j ділянці транспортної мережі;

n<sup>z</sup> – величина інтенсивності руху відповідної ділянки на маршруті руху транспортних засобів МПТ.

Інтервал руху на ділянці маршруту розраховується з відношення:

$$
I = \frac{1}{N_{\text{mrr}}^{i \text{-}j}}.
$$
\n(5.2)

Підставивши отримане значення інтенсивності руху в формулу (5.2) отримаємо величину інтервалу руху на ділянці.

Аналогічно розраховуємо значення інтервалу і інтенсивності руху на інших ділянках мережі, результати розрахунків заносимо в таблицю 5.1.

Таблиця 5.1 – Результати розрахунку інтенсивності і інтервалу руху МПТ на ділянках мережі

| лянка мережі | Інтенсивність руху, авт<br>ГОЛ | Інтервал руху.<br>ГОД<br>ОД |
|--------------|--------------------------------|-----------------------------|
|              |                                |                             |
|              |                                |                             |

При організації пріоритету руху міського пасажирського транспорту необхідно також визначити габаритну довжину зупиночних пунктів, користуючись наступними рекомендаціями.

При інтенсивності руху МПТ Nмптi-j <15 авт / год достатня довжина зупинок lост = 15 м – для одиночних автобусів і тролейбусів, lост = 20 м – для подвійних автобусів і тролейбусів.

При Nмптi-j = 20 авт / год достатня довжина зупинок lост = 35–40 м – для одиночних автобусів і тролейбусів, lост = 45 м – для подвійних автобусів і тролейбусів. Дані про довжину зупинок заносимо в таблицю 5.2.

Таблиця 5.2 – Довжина зупиночних пунктів по ділянках транспортної мережі

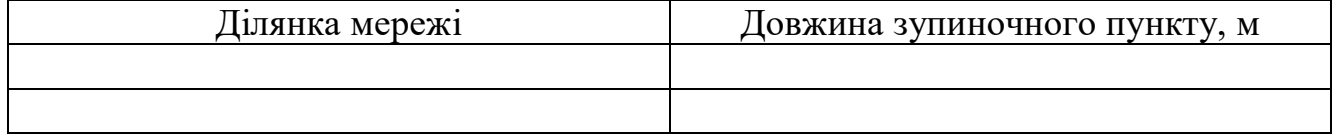

Дані про організацію пріоритету руху МТП заносимо в таблицю 5.3.

| Ділян-<br>КИ<br>мережи | Кіль-<br>TЬ  | Інтенсив-<br>ність руху<br>MΠT,<br>авт/год | Інтенсивність дорожнього<br>руху на одну смугу,<br>навед.од/год |                                    | Габаритна<br>довжина     | Виконан-<br>ня умов                | Марка      |
|------------------------|--------------|--------------------------------------------|-----------------------------------------------------------------|------------------------------------|--------------------------|------------------------------------|------------|
|                        | смуг<br>руху |                                            | ДΟ<br>організації<br>пріоритету                                 | П1СЛЯ<br>організації<br>пріоритету | зупиночних<br>пунктів, м | введення<br>пріоритету<br>(так/ні) | <b>MΠT</b> |
|                        |              |                                            |                                                                 |                                    |                          |                                    |            |
|                        |              |                                            |                                                                 |                                    |                          |                                    |            |

Таблиця 5.3 – Дані по виконанню умов пріоритету руху МПТ

#### **ВИСНОВКИ**

У висновках необхідно навести коротку характеристику виконаних розрахунків та прийнятих рішень, дати особисту оцінку переваг та недоліків використаних методик.

#### **ОФОРМЛЕННЯ ПОЯСНЮВАЛЬНОЇ ЗАПИСКИ ТА ГРАФІЧНОГО МАТЕРІАЛУ**

Пояснювальну записку оформлюють відповідно до таких вимог.

Записка складається з розділів та підрозділів, а при необхідності – із пунктів та підпунктів, які нумерують арабськими цифрами. Кожен розділ починають з нової сторінки.

Назви розділів записують великими буквами, підрозділів та пунктів – малими. Заголовки повинні бути без перенесень слів і крапки в кінці.

Роботу викладають коротко, чітко з виключенням можливості невірного тлумачення. Термінологія, визначення, умовні зазначення величин повинні бути єдиними і відповідати стандартам, а за їх відсутності – загально визначені для науково-технічної літератури.

Скорочення слів по тексту і під малюнковими підписами не допускають, окрім загально визначених.

При визначенні числових значень приводять розрахункову формулу з поясненнями символів, які в неї входять, а потім саме вирішення.

Формули нумерують арабськими цифрами в круглих дужках із правого боку. Цифровий матеріал надають у вигляді таблиць, які нумерують арабськими цифрами без знаку «N». Слово «Таблиця» пишуть зліва над таблицею, а через тире назву без скорочень. При перенесенні таблиці на другу сторінку над нею пишуть «Продовження таблиці».

У кінці пояснювальної записки подають перелік використаної науково– технічної та навчальної літератури, яку розміщують за порядком посилання. По тексту записки посилання на літературу дають у вигляді номера у списку, який заключають у квадратні дужки, наприклад [1].

Графічний матеріал до курсового проєкту надається на двох аркушах формату А1 або у вигляді альбому графічного матеріалу на листах формату А4, якщо проєкт цілком виконувався на комп`ютері.

*На першому аркуші* необхідно зобразити схему транспортної мережі з епюрами коефіцієнтів завантаження ділянок рухом, таблицю з характеристиками дорожнього руху. Необхідно також зобразити схему транспортної мережі з розташованими на ній зупиночними пунктами МПТ, відстанями між ними, та загальну довжину окремих ділянок.

*Другий аркуш* повинен містити таблицю з характеристиками маршрутів, схему маршрутної мережі, з нанесеними на неї епюрами інтенсивності руху МПТ на маршрутах.

#### **СПИСОК ВИКОРИСТАНОЇ ЛІТЕРАТУРИ**

1. Системологія на транспорті. Організація дорожнього руху Е. В. Гаврилов, М. Ф. Дмитриченко, В. К. Доля та ін. ; під ред. М. Ф. Дмитриченка. – Київ : Знання України, 2007. – 452 с. – (5 кн. / Гаврилов Е. В., Дмитриченко М. Ф., Доля В. К. та ін.; кн. 4)

2. Доля В. К. Прогнозування параметрів транспортних систем: підручник / В. К. Доля, Я. В. Санько, Т. О. Самісько; Харк. нац. акад. міськ. госп-ва – Харків : ХНАМГ, 2012. – 312 с.

3. Доля В. К. Пасажирські перевезення / В. К. Доля. – Харків : Форт,  $2011. - 504$  c.

4. Кристопчук М. Є. Приміські пасажирські перевезення / М. Є. Кристопчук, О. О. Лобашов. – Харків : НТМТ. – 2012. – 223 с.

5. Організація та регулювання дорожнього руху : підручник / за заг. ред. В. П. Поліщука. – Київ, Знання України, 2011. - 467 с.

6. Доля В. К. Організація пасажирських перевезень у містах. / В. К. Доля. – Харків : Нове слово, 2002. – 140 с.

7. Лобашов О. О. Практикум з дисципліни «Організація дорожнього руху»: навч. посібник / О. О. Лобашов, О. В. Прасоленко ; Харк. нац. акад. міськ. госп-ва – Харків : ХНАМГ, 2011. – 221 с.

## **ДОДАТОК А**

## **Вихідні дані**

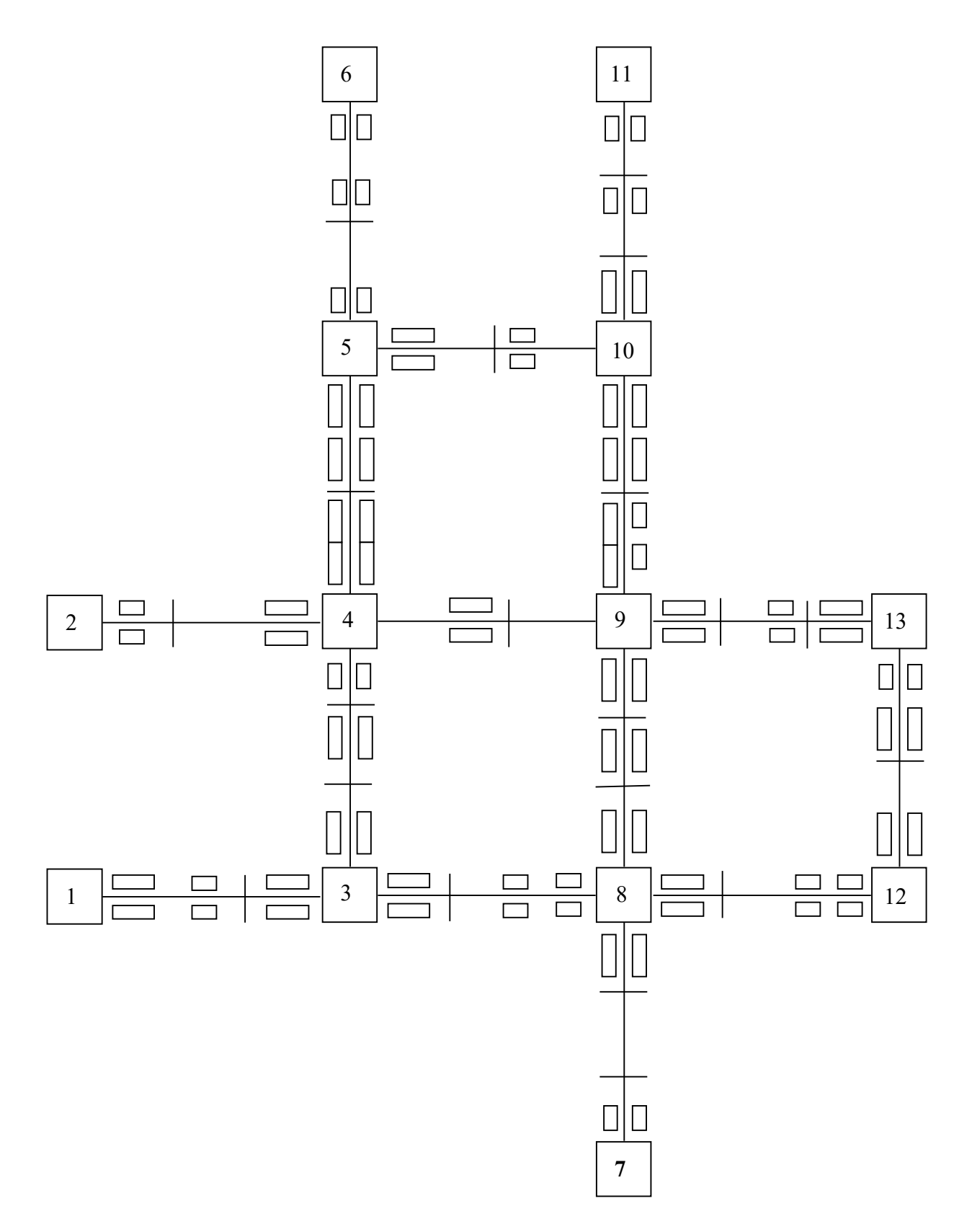

Рисунок А.1 – Схема транспортної мережі

#### Таблиця А.1 – Форма індивідуального завдання для виконання курсового проєкту

 Задание для КП по дисциплине ОДВТ студента : Петрова И.В. ––––––––––––––––––––––––––––––––––––––––––––––––––––––––––––––––––¬ ¦ Характеристика дуг транспортной сети ¦ ¦ Формат: нач.пункт – конеч.пункт (длина дуги, количество полос) ¦ ––––––––––––––––––––––––––––––––––––––––––––––––––––––––––––––––––– 1– 3(11, 2); 2– 4(16, 2); 3– 4(20, 3); 3– 8(19, 2);  $4-5(22, 2);$   $4-9(12, 1);$   $5-6(22, 3);$   $5-10(13, 3);$  7– 8(16, 3); 8– 9(18, 3); 8–12(13, 1); 9–10(17, 2);  $9-13(15, 1);$   $10-11(13, 2);$   $12-13(26, 2);$  ––––––––––––––––––––––––––––––––––––––––––––––––––––––––––––––––– Состав потока : легковые автомобили –54% грузовые(q<2т) –14% грузовые(q=2–5т)–12% грузовые(q=5–8т)– 6% автобусы – 4% троллейбусы – 5% автопоезда – 5% –––––––––––––––––––––––––––––––––––––––––––––––––––––––––––––––¬ ¦ Характеристика маршрутов ГПТ ¦ ¦ Формат: трасса маршрута – количество единиц – марка ¦ ––––––––––––––––––––––––––––––––––––––––––––––––––––––––––––––––  $7-8-9-10-11$  16  $Mx-280$ <br>1-3-4-5-6 11 DAC-217E 1–3–4–5–6 11 DAC–217E  $1-3-8-12-13$ <br>  $2-4-9-13$ <br>  $-5-10-9-8-12$ <br>  $2-3$ <br>  $2-4-9-12$ <br>  $2-3$ <br>  $2-4-9-12$ <br>  $2-3$ <br>  $2-4$ <br>  $2-3$ <br>  $2-4$ <br>  $2-4$ <br>  $2-4$ <br>  $2-4$ <br>  $2-4$ <br>  $2-4$ <br>  $2-4$ <br>  $2-4$ <br>  $2-4$ <br>  $2-4$  2–4–9–13 11 ЛиАЗ–677 6–5–10–9–8–12 23 ЗиУ–9  $3-8-9-10-5$  18  $3uV-9$  $6-5-4-9-13$   $14$   $3nY-9$ <br> $7-8-3-4-5$   $13$   $11/4$   $3nY-9$  7–8–3–4–5 13 ЛиАЗ–677 Скорость транспортных средств ГПТ на маршрутах (км/ч):23 Время простоя на промежуточных остановках (с) :45 Время простоя на конечных остановках (мин) :4 ––––––––––––––––––––––––––––––––––––––––––––––––––––––––––––––– Замеры скорости транспортных потоков (км/ч):  $V(1)=44$  V( 2)=40 V( 3)=42 V( 4)=41 V( 5)=43 V( 6)=42  $V( 7)=41$  V( 8)=40 V( 9)=41 V(10)=43 V(11)=41 V(12)=44 Доверительная вероятность :0.80 Точность учета :0.02 –––––––––––––––––––––––––––––––––––––––––––––––––––––––––––––––––––––––¬ ¦ ХАРАКТЕРИСТИКА ИНТЕНСИВНОСТИ ДВИЖЕНИЯ НА ДУГАХ СЕТИ ¦  $\Phi$ ормат: нач.пункт - кон.пункт = интенсивность, авт/ч ––––––––––––––––––––––––––––––––––––––––––––––––––––––––––––––––––––––––  $1 - 3 = 633$ ;  $2 - 4 = 129$ ; 3– 1= 530; 3– 4= 816; 3– 8= 429; 4– 2= 52; 4– 3= 752; 4– 5= 513; 4– 9= 776;  $5-4=280$ ;  $5-6=72$ ;  $5-10=478$ ;  $6 - 5 = 30;$  $7 - 8 = 629$ ; 8– 3= 382; 8– 7= 744; 8– 9= 676; 8–12= 46; 9– 4=1059; 9– 8= 611; 9–10= 750; 9–13= 679; 10– 5= 323; 10– 9= 958; 10–11= 652;  $11-10= 871$ ;  $12 - 8 = 24; 12 - 13 = 65;$  13– 9= 810; 13–12= 113; ––––––––––––––––––––––––––––––––––––––––––––––––––––––––––––––––––––––– *Виробничо-практичне видання*

Методичні рекомендації до виконання курсового проєкту з навчальної дисципліни

# «**ОРГАНІЗАЦІЯ РУХУ ВИДІВ ТРАНСПОРТУ**»

(*для студентів денної і заочної форм навчання спеціальності 275 – Транспортні технології (за видами*))

Укладачі: **ЛОБАШОВ** Олексій Олегович,  **ДУЛЬФАН** Сергій Борисович,  **ШИЛЛЄ** Наталя Вікторівна

> Відповідальний за випуск *О. О. Лобашов За авторською редакцією* Комп'ютерне верстання *Н. В. Шиллє*

План 2021, поз. 224М

Підп. до друку 25.02.2021. Формат  $60 \times 84/16$ . Друк на ризографі. Ум. друк. арк. 1,0. Тираж 50 пр. Зам. №

Видавець і виготовлювач: Харківський національний університет міського господарства імені О. М. Бекетова, вул. Маршала Бажанова, 17, Харків, 61002. Електронна адреса: rectorat@kname.edu.ua Свідоцтво суб'єкта видавничої справи: ДК № 5328 від 11.04.2017.